# **Kit di identità digitale per le imprese**

### **CNS, SPID e Firma Digitale**

Per accedere ai servizi online, firmare digitalmente, verificare, archiviare e condividere documenti e pratiche da qualsiasi dispositivo, anche in mobilità.

## sp:d

SES / **STARRE DI COMMERCIO** Ta Nazionale dei Servizi

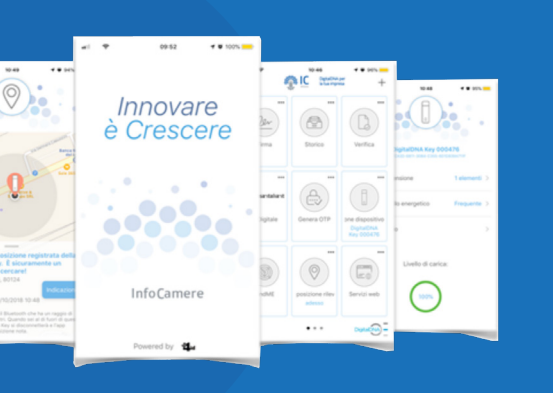

#### **Token wireless di autenticazione e firma**

Basato sulla soluzione DigitalDNA Key, il token delle Camere di Commercio è un dispositivo di ultima generazione che, grazie ad un'**app dedicata** permette di accedere in modo sicuro a tutti i **servizi online della PA**, firmare digitalmente, verificare, archiviare e condividere documenti e pratiche anche in mobilità. La tecnologia Bluetooth garantisce l'utilizzo da smartphone, tablet e PC senza bisogno di lettori di smart card o utilizzo di una porta USB. Il nuovo token può essere comunque usato anche da PC e MAC collegandolo ad una porta USB, senza nessuna configurazione.

#### **Come si ottiene il nuovo token wireless**

**Online** con riconoscimento via webcam o in **Camera di Commercio** con un documento di identità valido, il codice fiscale e l'indirizzo e-mail. Per saperne di più visita il sito card.infocamere.it

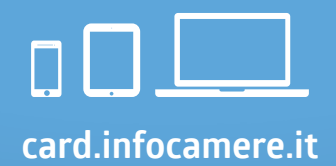

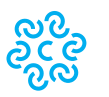

**CAMERE DI COMMERCIO D'ITALIA** 

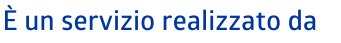

#### **Sistema Pubblico di Identità Digitale (SPID)**

Con SPID cittadini e imprese possono **accedere** in modalità sicura e garantita ai **servizi online della Pubblica Amministrazione e dei privati,** con un'unica identità digitale, usando lo stesso nome utente e password, da **computer, tablet e smartphone.**

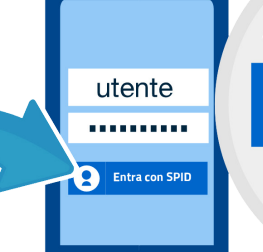

**Entra con SPID** 

#### **Come si ottiene SPID**

E' sufficiente presentarsi agli sportelli della **Camera di Commercio** con un documento di identità valido, il codice fiscale, l'indirizzo e-mail, il cellulare e, se in possesso, la Carta Nazionale dei Servizi (CNS), o la Firma Digitale. Per saperne di più visita il sito spid.gov.it

#### **I vantaggi di recarsi in Camera di Commercio**

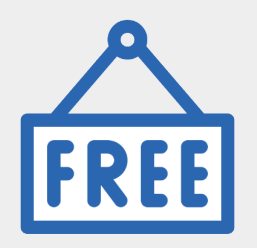

Il rilascio di SPID in Camera di Commercio **è gratuito.**

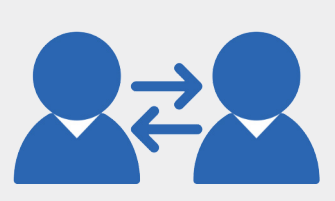

In **Camera di Commercio** puoi contare sull'**aiuto** e l'**assistenza** degli operatori di sportello a cui puoi rivolgerti per qualunque informazione.

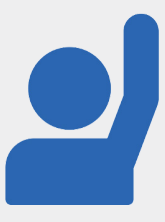

Insieme a **SPID** in Camera di Commercio puoi richiedere, se ancora non ne hai una, anche la tua identità digitale **CNS/Token wireless.**

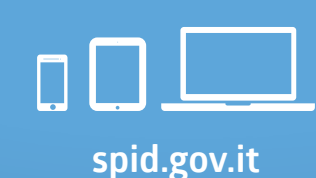

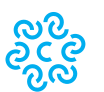

**CAMERE DI COMMERCIO D'ITALIA** 

È un servizio realizzato da